## **С.Ю. Саєнко,** канд. техн. наук, доц. *(ХДУХТ, Харків)*

## **РЕЗУЛЬТАТИ ВПРОВАДЖЕННЯ ТРИВИМІРНОГО МОДЕЛЮВАННЯ В НАВЧАЛЬНИЙ ПРОЦЕС ННІХТБ ХДУХТ**

Розглянуто методичні аспекти впровадження тривимірного комп'ютерного моделювання у курсовому та дипломному проектуванні для спеціальностей напрямку «Технологія харчування».

Сучасні тенденції розвитку комп'ютерної графіки та підвищення вимог до виконання курсових та дипломних проектів встановлюють необхідність переходу від двовимірного до тривимірного моделювання.

Використання електронних умовних позначень технологічного обладнання, що зібрані у графічну базу даних, підвищує ефективність процесу проектування та значно скорочує терміни виконання проекту.

Стрімкий розвиток комп'ютерних технологій не дозволяє залишатися на одному місці, існуюча графічна база даних двовимірних умовних позначень технологічного обладнання морально застаріла.

Сучасний підхід комп'ютерної графіки до моделювання пропонує перейти від двовимірного креслення до тривимірного моделювання харчових підприємств у реальних величинах, тобто у масштабі 1:1. Це дасть змогу більш детально і на значно вищому рівні візуалізації показати підприємства. За останній рік було випущено модернізований каталог технологічного обладнання, що широко використовується під час виконання дипломних проектів.

На рис. 2 показано креслення другого поверху ресторану та на рис. 1 показані тривимірні фрагменти.

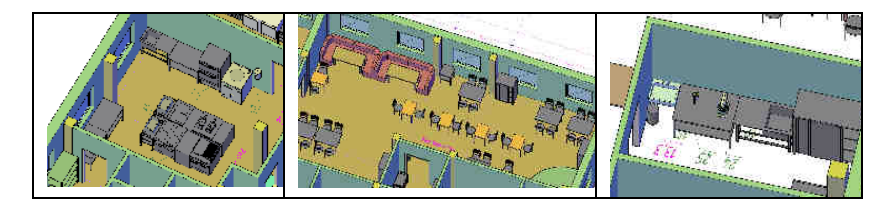

**Рисунок 1 – Тривимірні фрагменти моделі ресторану**

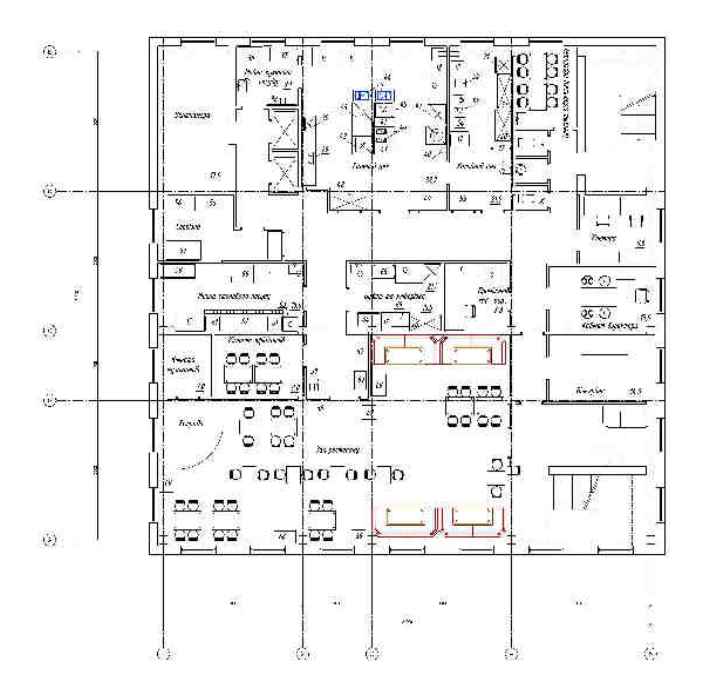

**Рисунок 2 – Креслення підприємства**

Розроблені графічні моделі елементів обладнання харчової індустрії в подальшому можуть бути використані для аналізу, оцінки оптимальності розподілу площі між технологічними та іншими приміщеннями, під час дослідження цілісності і потоковості технологічного процесу тощо.